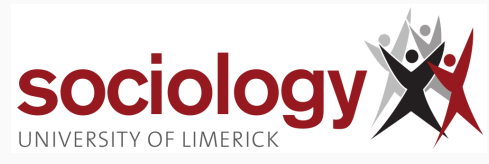

# **SO5041 Unit 11:**

Brendan Halpin, Sociology Autumn 2023/4

# <span id="page-1-0"></span>**[SO5041 Unit 11](#page-1-0)**

**[Two new distributions:](#page-1-0)**  $t$  **and**  $\chi^2$ 

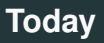

1

- The  $\chi^2$  test for association in tables (chi-square)
- The t-distribution: replaces the normal for small samples

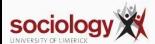

# <span id="page-3-0"></span>**[SO5041 Unit 11](#page-1-0)**

**[Samples and tables](#page-3-0)**

### **Association in tables**

- When we make a table, we read it for association by looking at percentages
- Either the row percentages, up and down the columns
- Or the column percentages across the rows
- (If one variable happens before or causes the other, percentages within that variable are easier to interpret)

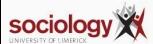

#### **ESS: selected countries and attitude, row %**

. tab cntry freehms, row nokey

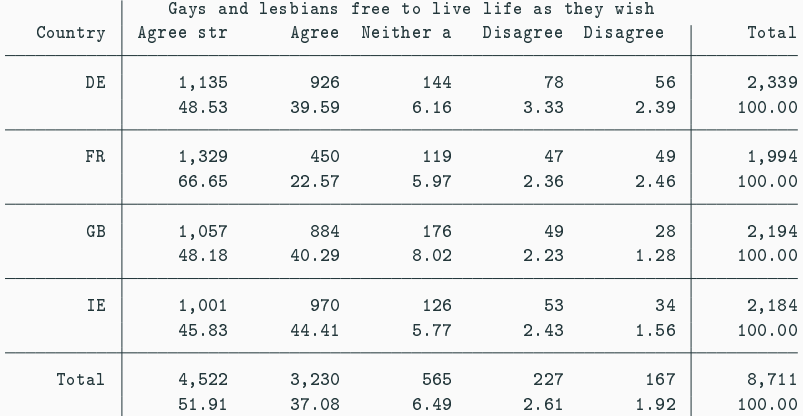

Source: European Social Survey, Wave 9 (2018/9)

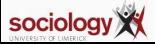

#### **ESS: selected countries and attitude, column %**

. tab cntry freehms, col nokey

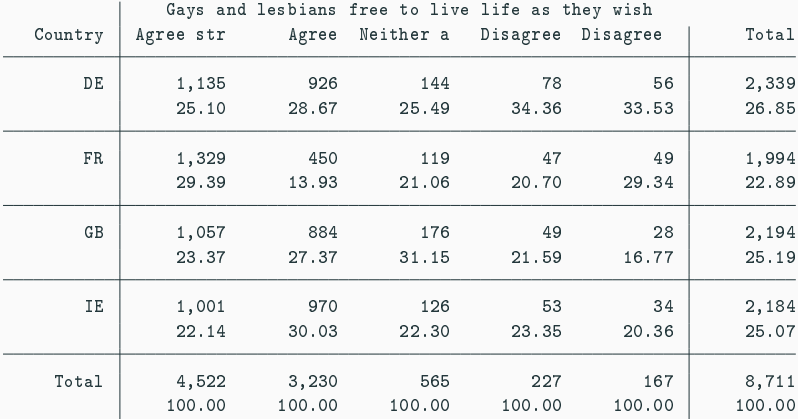

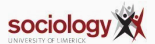

### **Detecting association**

- If these percentages differ from each other (or from the row/col total percentages) we say there is association
- The distribution of one variable depends on the other value of the other
- But how big do differences need to be before we say it's a meaningful level of association?
- NB: A sample from a population with no association will have small percentage differences just by chance!

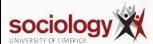

#### **Fake data with no association, row %**

. tab c1 freehms, row chi nokey

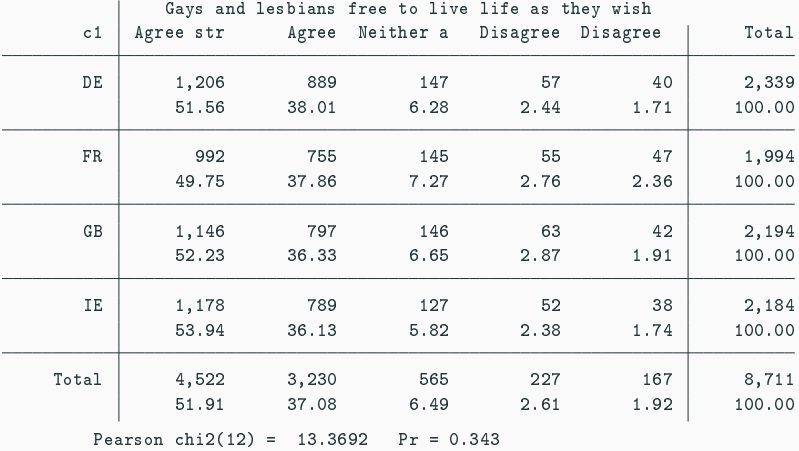

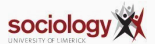

### **Problem: how small is small**

- A table that logically cannot have a link between nationality and attitude has small percentage differences just by chance
- We need a rule to decide
	- how small is small enough to say there is no association?
	- how big is big enough to count as evidence of association?
- Answer: the  $\chi^2$  test (chi-square)

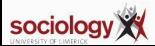

# <span id="page-10-0"></span>**[SO5041 Unit 11](#page-1-0)**

The  $\chi^2$  [test](#page-10-0)

# **The** χ 2 **test for independence in tables**

- The  $\chi^2$  test for association in tables
- Independence: no association between two variables
	- pattern of row percentages the same in all rows
	- pattern of column percentages the same in all columns
- Even if independence holds in the population, sampling variability leads to differences in percentages
- How big can the differences be before we can be convinced that there is really association in the population?

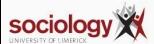

- Method: compare the real table ("observed") with hypothetical table under independence ("expected")
- Summarise the difference into a single figure  $(\chi^2$  statistic, chi-sq)
- Compare  $\chi^2$  statistic with known distribution
- ... What is the probability of getting a sample statistic "at least this big" by simple sampling variability *if independence holds in the population*?

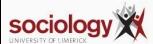

• The "expected" table has the same row and column totals, but the cell values are such that the percentages are the same as in the total row and column:

$$
n_{ij}=\frac{R_iC_j}{T}
$$

• For each cell we summarise the difference between observed (*O*) and expected (*E*) values as

$$
\frac{(O-E)^2}{E}
$$

• The summary for the table as a whole is the sum of this quantity across all cells:

$$
\chi^2 = \sum \frac{(O-E)^2}{E}
$$

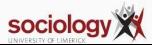

## **Illustration**

Demonstration with [spreadsheet](http://teaching.sociology.ul.ie/so4046/chiexamp.xlsx)

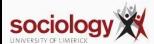

# $\mathcal{X}^2$  has a  $\chi^2$  distribution

- This statistic has a known distribution, the  $\chi^2$  distribution
- That is, if we take a large number of samples from a population where there is no association, and calculate the statistic, they will have a distribution in a known form, and we can calculate the probability of finding a value "at least as large as" any given number
- Depends only on the "degrees of freedom": number of rows minus one times the number of columns minus one:

$$
df=(r-1)(c-1)
$$

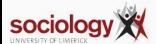

## $\chi^{\mathbf{2}}$  distribution

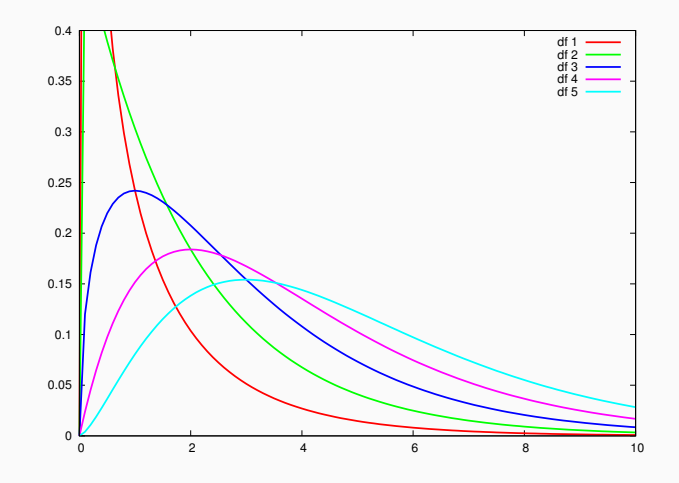

**Figure 1:** The  $\chi^2$  Distribution for various degrees of freedom

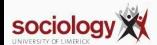

This app draws the  $\chi^2$  distribution for different degrees of freedom, and calculates the proportion of the distribution above a given  $\chi^2$  statistic.

<http://teaching.sociology.ul.ie:3838/apps/chidist>

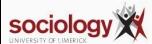

### **With Stata**

. tab cntry freehms, row nokey chi

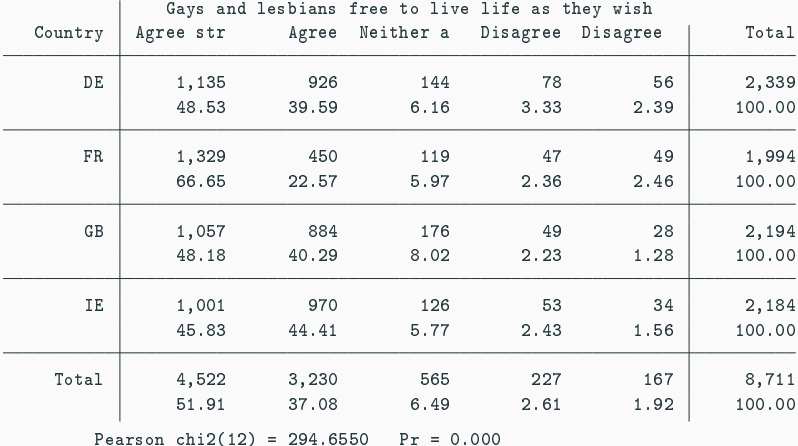

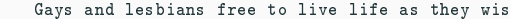

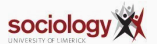

# <span id="page-19-0"></span>**[SO5041 Unit 11](#page-1-0)**

**[The t-distribution](#page-19-0)**

## **The t-distribution**

- We have used the Standard Normal Distribution to make confidence intervals around sample means and sample proportions
- The depends on the Central Limit Theorem:

*A sufficiently large sample drawn from any population will have a normal distribution, even when the population distribution is not normal*

• In practice, for small samples the approximation to the normal distribution is not good, so we use a related distribution called the t-distribution

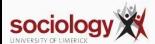

## **Student's** *t*

- The t-distribution is like the normal distribution but wider
- The bigger the sample the closer it is to the normal distribution
- Small samples give much fatter tails
- It makes the CI a little wider for smaller sample sizes

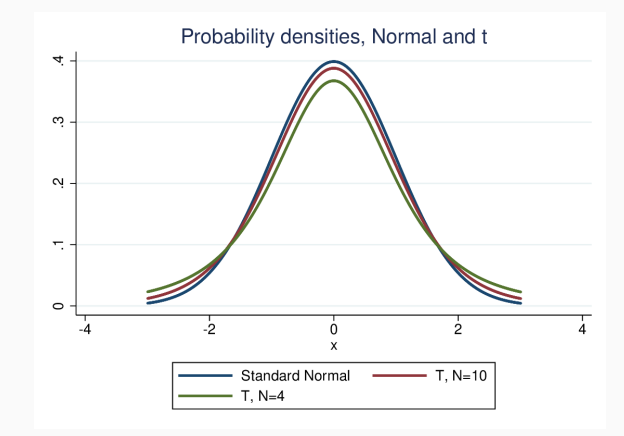

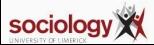

## **Student's identity**

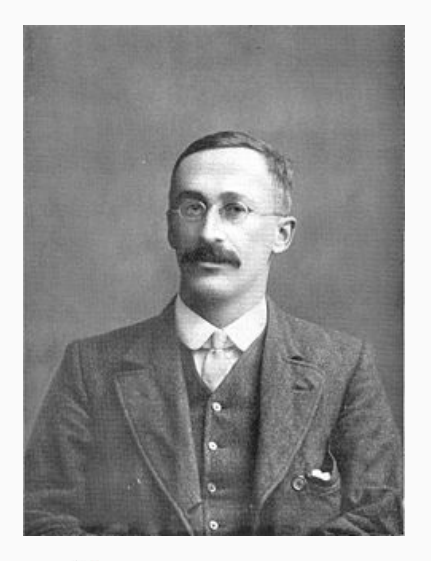

- It is known as "Student's t", after the Guinness statistician who invented it
- William Sealey Gosset (1876–1937)
- Guinness were wary of losing trade secrets so publication of research was not allowed
- Gosset published anonymously, as "Student"

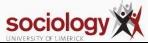

### **Sample size matters: degrees of freedom**

- If the sample is small and we are calculating, say, a mean, the normal distribution underestimates the uncertainty
- That is, repeated samples from the same population will vary more widely
- The true sampling distribution of the mean is wider
	- depends on degrees of freedom which is N-1

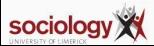

### **Online web applets**

- See web applets:
	- Standard Normal Distribution:

<http://teaching.sociology.ul.ie:3838/apps/snd>

- t-Distribution: <http://teaching.sociology.ul.ie:3838/apps/tdist>
- More spread at small N, more like normal distribution at high N
- Use the app to see P above/below a t value, or inside/outside  $\pm$  t

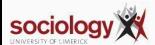

### **Worked example**

- Let's use the same example as in lecture 12, transport spending:
	- sample mean:  $€34.658$
	- sample standard deviation:  $€10.123$
- But this time, let's say the sample was 20
- This makes the standard error bigger:

$$
\frac{10.123}{\sqrt{20}} = 2.264
$$

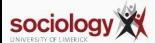

### **Calculating the interval**

- CI:  $\bar{X} \pm t_{0.95,19} \times SE$
- We can use the [web-app](http://teaching.sociology.ul.ie:3838/apps/tdist) to find the t-value for 95% confidence
- $DF = 20 1 = 19$

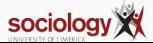

### **Calculating the interval**

- CI:  $\bar{X} \pm t_{0.95,19} \times SE$
- We can use the [web-app](http://teaching.sociology.ul.ie:3838/apps/tdist) to find the t-value for 95% confidence
- $DF = 20 1 = 19$
- $\cdot t = 2.093$
- Interval:

 $34.658 + 2.093 \times 2.264$ 

 $29.920 \leftarrow 34.658 \rightarrow 39.396$ 

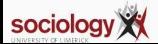

### **A wider interval**

- A much wider interval than in Lecture 12, but that is mostly because of the small sample size making the standard error much bigger
- However, it is also a wider interval than if we used the SND
	- Correct:

 $29.920 \leftarrow 34.658 \rightarrow 39.396$ 

• Using 1.96 instead of 2.093 (incorrect)

 $30.221 \leftarrow 34.658 \rightarrow 39.095$ 

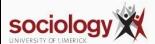

## **Why it matters**

- The interpretation of a 95% confidence interval is:
	- For 95% of samples, the true value will fall in the interval
	- We say we are 95% confident the true value falls in the interval
- $\cdot$  If we use  $z = 1.96$ , our interval is too narrow and the true value will fall outside the interval more than 5% of the time

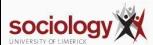

### **When to use the t-Distribution**

- If working by hand (e.g., doing an exam question):
	- If N is above about 60-100, use the Normal Distribution
	- Otherwise use the t-distribution
- If using a computer, always use t
	- If N is small, it is more correct
	- If N is large, it makes no difference
- Stats programs (Stata, R, SPSS, etc) will always use t
- Note t is relevant only for quantities like means
	- Don't use for proportions

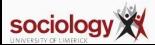

## <span id="page-31-0"></span>**[SO5041 Unit 11](#page-1-0)**

**[Spreadsheet exercise](#page-31-0)**

### **Spreadsheet exercise**

- We now use a spreadsheet to generate a confidence interval step by step
- We will calculate the mean and the standard deviation for 16 observations
- Then calculate the standard error and create a confidence interval

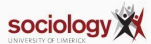

#### **Data**

16 observations have been collected as follows:

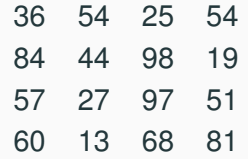

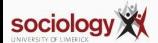

### **Formulas**

- Mean:  $\bar{X} = \frac{\sum X_i}{N}$ *N*
- Standard deviation:  $s = \sqrt{\frac{\sum (X_i \bar{X})^2}{N-1}}$ *N*−1
- Standard error:  $se = \frac{s}{\sqrt{N}}$
- CI:  $\bar{X} \pm t \times s$ e

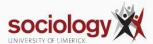